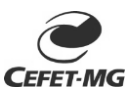

## **CANCELAMENTO DE CURSO NO PROCESSO SELETIVO DO ENSINO TÉCNICO 2022**

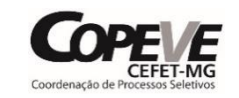

Nome completo do candidato

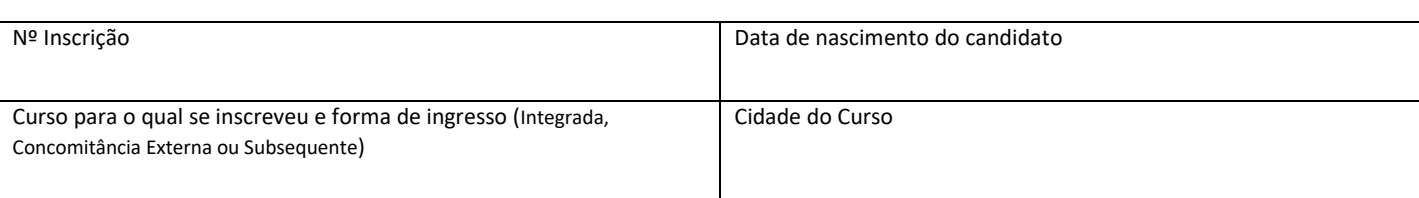

## **OPÇÕES DESTINADAS AO CANDIDATO ISENTO DA TAXA DE INSCRIÇÃO (assinalar com um "X"):**

- ( ) Cancelamento da inscrição; ou
- ( ) Aproveitamento da inscrição em outro curso/forma de ingresso cuja oferta não tenha sido cancelada (ver Anexo I Quadro de Vagas do Edital - págs. 45 a 50):

-Nome do novo Curso:

- Cidade/Unidade do novo Curso:
- Forma de Ingresso (Integrada, Concomitância Externa ou Subsequente) do novo Curso:
- Modalidade (Ampla Concorrência ou Sistema de Reserva de Vagas), informar código (AC, L10, L02, .... Item 2.4 do Edital, págs. 9 e 10):
- **OPÇÕES DESTINADAS AO CANDIDATO NÃO ISENTO DA TAXA DE INSCRIÇÃO E CUJO PAGAMENTO FOI CONFIRMADO NA PÁGINA DE ACOMPANHAMENTO DE INSCRIÇÃO (assinalar com um "X"):**
- ( ) Cancelamento da inscrição e recebimento do reembolso da Taxa de Inscrição (preencha o quadro "DADOS BANCÁRIOS"); ou
- ( ) Aproveitamento da inscrição em outro curso/forma de ingresso cuja oferta não tenha sido cancelada (ver Anexo I Quadro de Vagas do Edital - págs. 45 a 50):
	- -Nome do novo Curso:
	- Cidade/Unidade do novo Curso:
	- Forma de Ingresso (Integrada, Concomitância Externa ou Subsequente) do novo Curso:
	- Modalidade (Ampla Concorrência ou Sistema de Reserva de Vagas), informar código (AC, L10, L02, .... Item 2.4 do Edital, págs. 9 e 10):

## **DADOS BANCÁRIOS**

\* Este quadro deve ser preenchido somente pelos candidatos optantes pelo reembolso da Taxa de Inscrição.

\* O reembolso da Taxa de Inscrição ocorrerá somente em Conta Corrente de titularidade do candidato, caso o candidato não possua, deve

providenciar a abertura de uma conta ou informar no campo destinado ao nome do Banco que não possui conta bancária.

O reembolso poderá levar até cerca de 90 dias para ser efetivado.

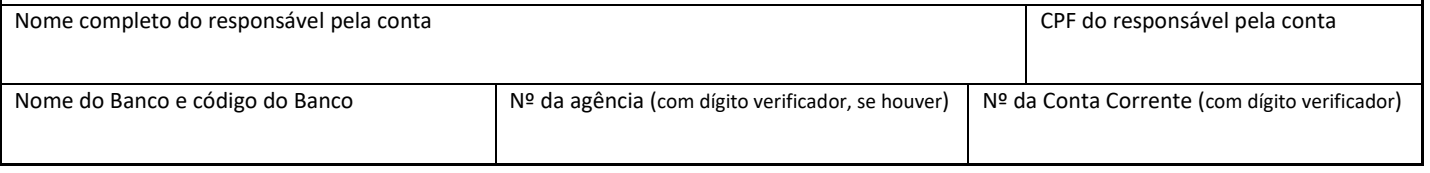

Local e data:

Assinatura do candidato Assinatura do responsável pelo candidato (se menor de idade)

**Atenção: Este formulário deverá ser preenchido, assinado, digitalizado e enviado para o endereço eletrônico: copeve@cefetmg.br com o título "Cancelamento Oferta de Curso P.S. EPTNM 2022"**